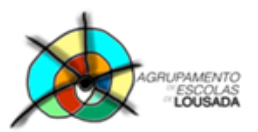

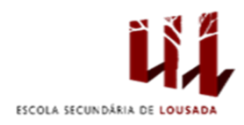

## **Ficha de trabalho**

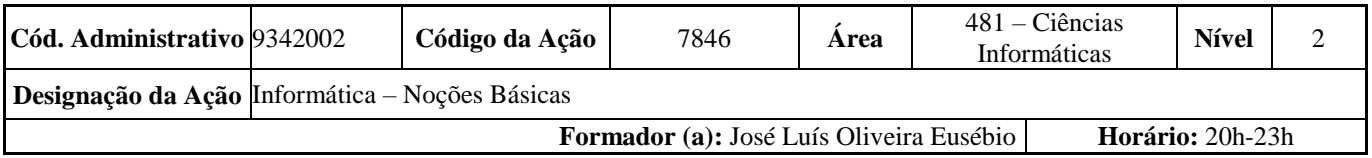

Abra o processador de texto Word e digite o seguinte texto dentro da caixa:

## O início da Era Digital

No início da *Internet* fizeram-se muitas previsões sobre o impacto que esta viria a ter na sociedade. À medida que as previsões passavam a ser realidade, foram surgindo várias denominações para o que estava a acontecer e para o que se previa: "Revolução das comunicações", "Autoestrada da informação", "Revolução da Informação" e "Revolução Digital".

O que poucos conseguiram prever é, que desta vez, não estamos a entrar num novo ciclo, mas sim a iniciar uma nova Era, a Era Digital.

Nicholas Negroponte, fundador do Media Lab do Massachusetts Institute of Technology (MIT), um dos primeiros e, talvez, o mais respeitado dos visionários, partilhou as suas ideias sobre o futuro no livro "Being Digital" (Ser Digital), em janeiro de 1995. Negroponte explica a base em que assenta toda a revolução digital: a transformação de átomos para bits. Ou seja, a passagem de muitos negócios do físico para o digital e o impacto que terá nas várias indústrias.

Independentemente dos livros que se editaram sobre o tema, desde muito cedo se percebeu que as novas tecnologias iriam provocar grandes alterações socioeconómicas. As visões e previsões sobre o futuro criaram expectativas de resultados a curto prazo e isso provocou a "Bolha da Internet" no ano 2000.

Os principais motivos do atraso na concretização das visões e previsões foram:

- a maturação e massificação da tecnologia e o acesso Internet em banda larga foram mais lentos do que se previa.
- as diversas indústrias que viram os seus negócios de "átomos" ameaçados criaram resistências à mudança (o que também gerou oportunidade para novos players em várias indústrias - Media, retalho, viagens, ...).

Hoje, já ninguém tem dúvidas sobre o impacto dos "bits" na sociedade. Entrámos na Era Digital e, à medida que avançamos, tudo se torna mais rápido. Muitas indústrias e profissões vão mudar totalmente, ou mesmo desaparecer, e, com isso, vão surgir novas oportunidades de negócio, novos mercados e novas profissões.

Nesta (nova) Era, já não há dúvidas que as organizações têm de se reinventar, que os negócios têm de ser mais inovadores e que surgirão novos líderes na gestão e na política. Mas, há ainda quem tenha dúvidas sobre se estamos num novo modelo de Capitalismo ou Socialismo...

Texto retirado: https://www.dn.pt/opiniao/opiniao-dn/nuno-ribeiro/interior/o-inicio-da-era-digital-1921667.html

Vamos proceder à respetiva formatação:

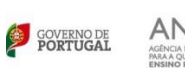

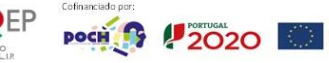

## **1.1. Título:**

- **1.1.1. Tipo de Letra:** Monotype Corsiva
- **1.1.2. Tamanho:** 36
- **1.1.3. Cor da Letra:** ao gosto
- **1.1.4. Estilo:** Negrito
- **1.1.5. Sublinhado:** Ondulado
- **1.1.6. Cor Sublinhado:** ao gosto
- **1.1.7. Alinhamento:** Centrado
- **1.1.8. Espaçamentos Antes e Depois:** 36 pto

## **1.2. Texto:**

- **1.2.1. Tipo de Letra:** Tahoma
- **1.2.2. Tamanho:** 12
- **1.2.3. Cor da Letra:** ao gosto
- **1.2.4. Alinhamento:** Justificado
- **1.2.5. Avanço na primeira linha:** 1 cm
- **1.2.6. Espaçamento entre linhas:** 1,5 linhas
- **1.2.7. Espaçamentos Antes e Depois:** 12 pto
- **2.** Insira duas imagens ao seu gosto, relacionadas com o tema "**Era Digital**" e formate-as com esquema justo. Pode posicioná-las onde pretender ao longo do documento.
- **3.** Insira um **cabeçalho** com a frase "**Era Digital**" à esquerda, e a **Data** à direita. Formate todo o cabeçalho com o **tipo de letra** "Comic Sans Ms", **tamanho** "12" e um **limite e sombreado** ao gosto.
- **4.** Insira um **rodapé** com o seu **Nome** à esquerda, e o **Número da página** (inserido de forma automática) à direita. Formate todo o rodapé com o **tipo de letra** "Comic Sans Ms", **tamanho** "12" e um **limite e sombreado** ao gosto.

Guardar o trabalho com o seguinte nome: **nome\_apelido\_ficha01**

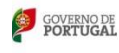

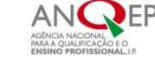

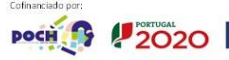

 $\begin{tabular}{|c|c|c|} \hline \multicolumn{1}{|c|}{\textbf{1}} & \multicolumn{1}{|c|}{\textbf{0}} & \multicolumn{1}{|c|}{\textbf{0}} & \multicolumn{1}{|c|}{\textbf{0}} & \multicolumn{1}{|c|}{\textbf{0}} & \multicolumn{1}{|c|}{\textbf{0}} & \multicolumn{1}{|c|}{\textbf{0}} & \multicolumn{1}{|c|}{\textbf{0}} & \multicolumn{1}{|c|}{\textbf{0}} & \multicolumn{1}{|c|}{\textbf{0}} & \multicolumn{1}{|c|}{\textbf{0}} & \multicolumn{$